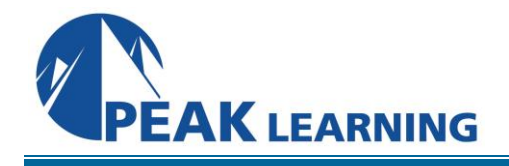

# **LINUX FUNDAMENTALS** (5 Day)

This course that focuses on the fundamental tools and concepts of Linux and Unix. Students gain proficiency using the command line. Beginners develop a solid foundation in Unix, while advanced users discover patterns and fill in gaps in their knowledge. The course material is designed to provide extensive hands-on experience. Topics include: basic file manipulation; basic and advanced filesystem features; I/O redirection and pipes; text manipulation and regular expressions; managing jobs and processes; vi, the standard Unix editor; automating tasks with shell scripts; managing software; secure remote administration; and more.

## **Prerequisites:**

Experience in the following *is required* for this Linux class:

- Basic knowledge of computer hardware, software, and operating systems.
- No familiarity with Linux or other Unix operating systems is required.

## **Course Outline:**

#### **WHAT IS LINUX?**

Unix and its Design Principles FSF and GNU  $GPL$  â $E''$  General Public License The Linux Kernel Linux Kernel and Versioning Components of a Distribution Slackware SUSE Linux Products Debian Ubuntu Red Hat Linux Products Oracle Linux Mandriva

## **LOGIN AND EXPLORATION**

Logging In Running Programs Interacting with Command Line Desktop Environments GNOME Starting X

Gathering Login Session Info Gathering System Info got root? Switching User Contexts sudo Help from Commands and Documentation Getting Help with man & info

#### **THE LINUX FILESYSTEM**

Filesystem Support Unix/Linux Filesystem Features Filesystem Hierarchy Standard Navigating the Filesystem Displaying Directory Contents Filesystem Structures Determining Disk Usage With df and du Determining Disk Usage (GUI) Disk Usage with Quotas File Ownership Default Group Ownership

File and Directory Permissions File Creation Permissions with umask SUID and SGID on files SGID and Sticky Bit on Directories Changing File Permissions User Private Group Scheme

## **MANIPULATING FILES**

Directory Manipulation File Manipulation Deleting and Creating Files Managing Files Graphically Drag and drop with Nautilus Physical Unix File Structure Filesystem Links File Extensions and Content Displaying Files Previewing Files Producing File Statistics Displaying Binary Files Searching the Filesystem Alternate Search Method

## **SHELL BASICS**

Role of Command Shell Communication Channels File Redirection Piping Commands Together Filename Matching File Globbing and Wildcard Patterns Brace Expansion Shell and Environment Variables Key Environment Variables Which and Type General Quoting Rules Nesting Commands

## **ARCHIVING AND COMPRESSION**

Archives with tar Archives with cpio The gzip Compression Utility The bzip2 Compression Utility The XZ Compression Utility The PKZIP Archiving/Compression format GNOME File Roller

## **TEXT PROCESSING**

Searching Inside Files The Streaming Editor Text Processing with Awk Replacing Text Characters Text Sorting Duplicate Removal Utility Extracting Columns of Text Combining Files and Merging Text Comparing File Changes

#### **REGULAR EXPRESSIONS**

Regular Expression Overview Regular Expressions RE Character Classes Regex Quantifiers RE Parenthesis

## **TEXT EDITING**

Text Editing Pico/GNU Nano Pico/Nano Interface Nano configuration Pico/Nano Shortcuts vi and Vim Learning Vim Basic vi Intermediate vi

## **MESSAGING**

System Messaging Commands Controlling System Messaging Internet Relay Chat Instant Messenger Clients Electronic Mail Sending Email with sendmail Sending and Receiving Email with mailx Sending and Receiving Email with mutt Sending Email with Pine Evolution

#### **COMMAND SHELLS**

Shells Identifying the Shell Changing the Shell Configuration Files Script Execution Shell Prompts Bash: Bourne-Again Shell Bash: Configuration Files Bash: Command Line History Bash: Command Editing Bash: Command Completion Bash: "shortcuts" Bash: prompt Setting Resource Limits via ulimit

#### **INTRODUCTION TO SHELL SCRIPTING**

Shell Script Strengths and Weaknesses Example Shell Script Positional Parameters Input & Output Doing Math Exit Status Comparisons with test Conditional Statements Flow Control: case The borne for-Loop The while and until Loops

## **PROCESS MANAGEMENT AND JOB CONTROL**

What is a Process? Process Lifecycle Process States Viewing Processes **Signals** Tools to Send Signals nohup and disown Managing Processes Tuning Process Scheduling Job Control Overview Job Control Commands Persistent Shell Sessions with Screen Using screen Advanced Screen

## **AT AND CRON**

Automating Tasks at/batch cron The crontab Command crontab Format /etc/cron.\*/ Directories Anacron

## **MANAGING SOFTWARE**

Downloading with FTP FTP lftp Command Line Internet  $\hat{a}\in\hat{ }$  Noninteractive Command Line Internet  $\hat{a}\in\mathscr{C}$ Interactive Managing Software Dependencies Using the Yum command Using Yum history YUM package groups Configuring Yum yumdownloader Popular Yum Repositories Using the Zypper command Zypper Services and Catalogs The dselect & APT Frontends to dpkg Aptitude Configuring APT

#### **THE SECURE SHELL (SSH)**

Secure Shell OpenSSH Client & Server Configuration Accessing Remote Shells Transferring Files Alternative sftp Clients SSH Key Management ssh-agent

## **MOUNTING FILESYSTEMS & MANAGING REMOVABLE MEDIA**

Filesystems Concept Review Mounting Filesystems NFS, SMB Filesystem Table (/etc/fstab) AutoFS Removable Media

## **PRINTING**

Legacy Print Systems Common UNIX Printing System Defining a Printer Standard Print Commands Format Conversion Utilities enscript and mpage